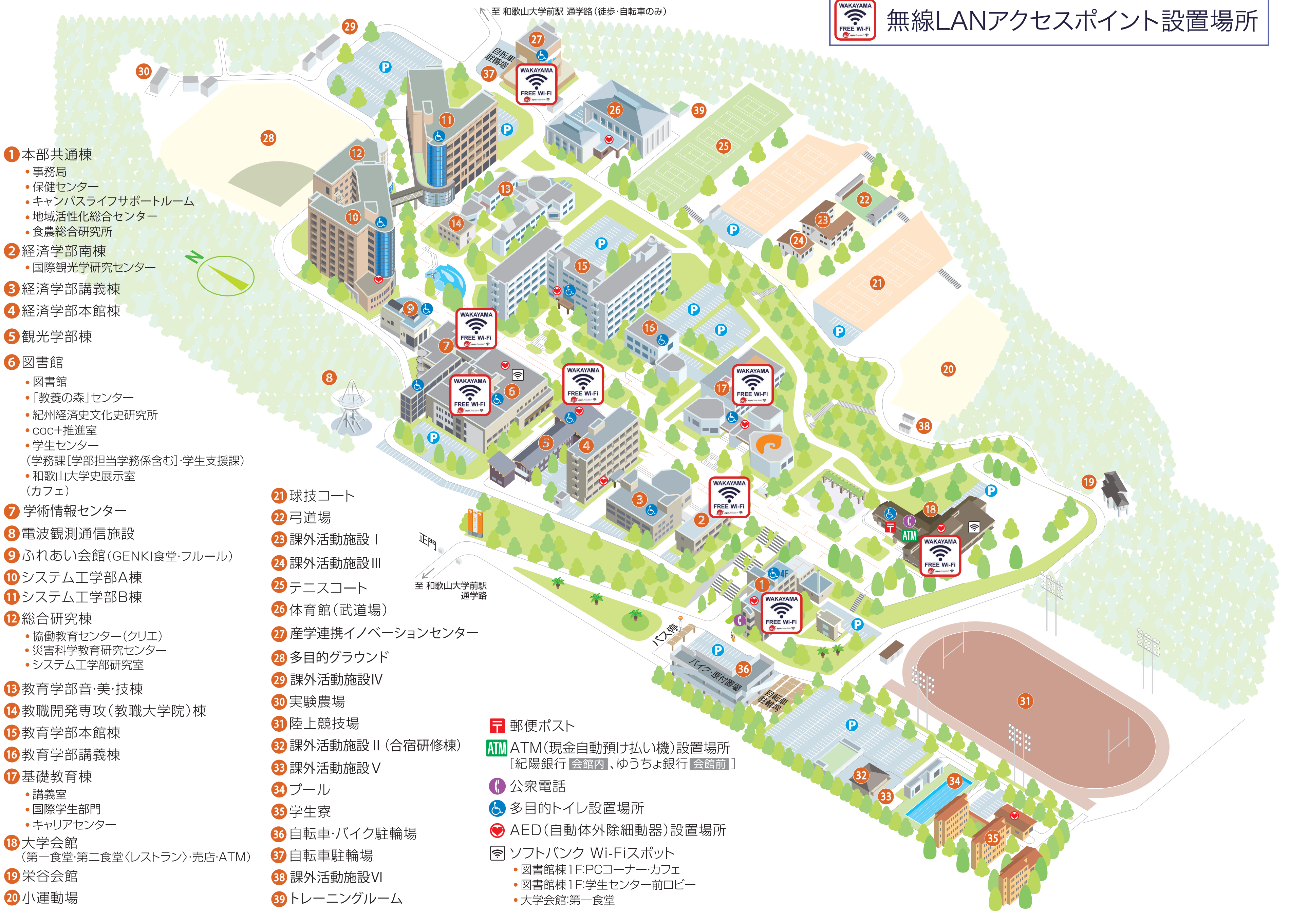

- <sup>13</sup>教育学部音·美·技棟
- 14 教職開発専攻(教職大学院)棟
- 15 教育学部本館棟
- 6 教育学部講義棟
- 1基礎教育棟
	- ●講義室
	- •国際学生部門
	-
- 18大学会館
- 19 栄谷会館
- 20小運動場
- 
- 
- 
- 
- 
- -
	-
	-

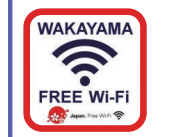